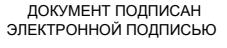

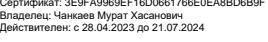

#### **МИНИСТЕРСТВО НАУКИ И ВЫСШЕГО ОБРАЗОВАНИЯ РОССИЙСКОЙ ФЕДЕРАЦИИ**

# **ФЕДЕРАЛЬНОЕ ГОСУДАРСТВЕННОЕ БЮДЖЕТНОЕ ОБРАЗОВАТЕЛЬНОЕ УЧРЕЖДЕНИЕ ВЫСШЕГО ОБРАЗОВАНИЯ**

#### **«КАРАЧАЕВО-ЧЕРКЕССКИЙ ГОСУДАРСТВЕННЫЙ УНИВЕРСИТЕТ ИМЕНИ У.Д. АЛИЕВА»**

Факультет экономики и управления

**УТВЕРЖДАН** З.М. Чомаева Декан/ 26.06.2023 **MIT:** 

**Рабочая программа дисциплины**

**«Информационные технологии в профессиональной деятельности»**

 *(наименование дисциплины)*

**40.02.01 ПРАВО И ОРГАНИЗАЦИЯ СОЦИАЛЬНОГО ОБЕСПЕЧЕНИЯ**

*(шифр, название направления)*

**Среднее профессиональное образование**

Квалификация выпускника

*юрист*

Форма обучения *Очная*

**Год начала подготовки - 2022** *(по учебному плану)*

Карачаевск, 2023

Рабочая программа общеобразовательной учебной дисциплины разработана на основе Федерального государственного образовательного стандарта (далее – ФГОС) СОО в пределах образовательной программы СПО по специальности среднего профессионального образования (далее – СПО) 40.02.01 Право и организация социального обеспечения

Рабочая программа одобрена на заседании предметно цикловой комиссии «Информационных, естественно - научных дисциплин» от 23 июня 2023 г., протокол № 6.

 Председатель ПЦК Председатель ПЦК<br>«Информационных, естественно - научных дисциплин»  $\mathbb{Z}$  /////// Лепшокова А. Н.

## **Содержание**

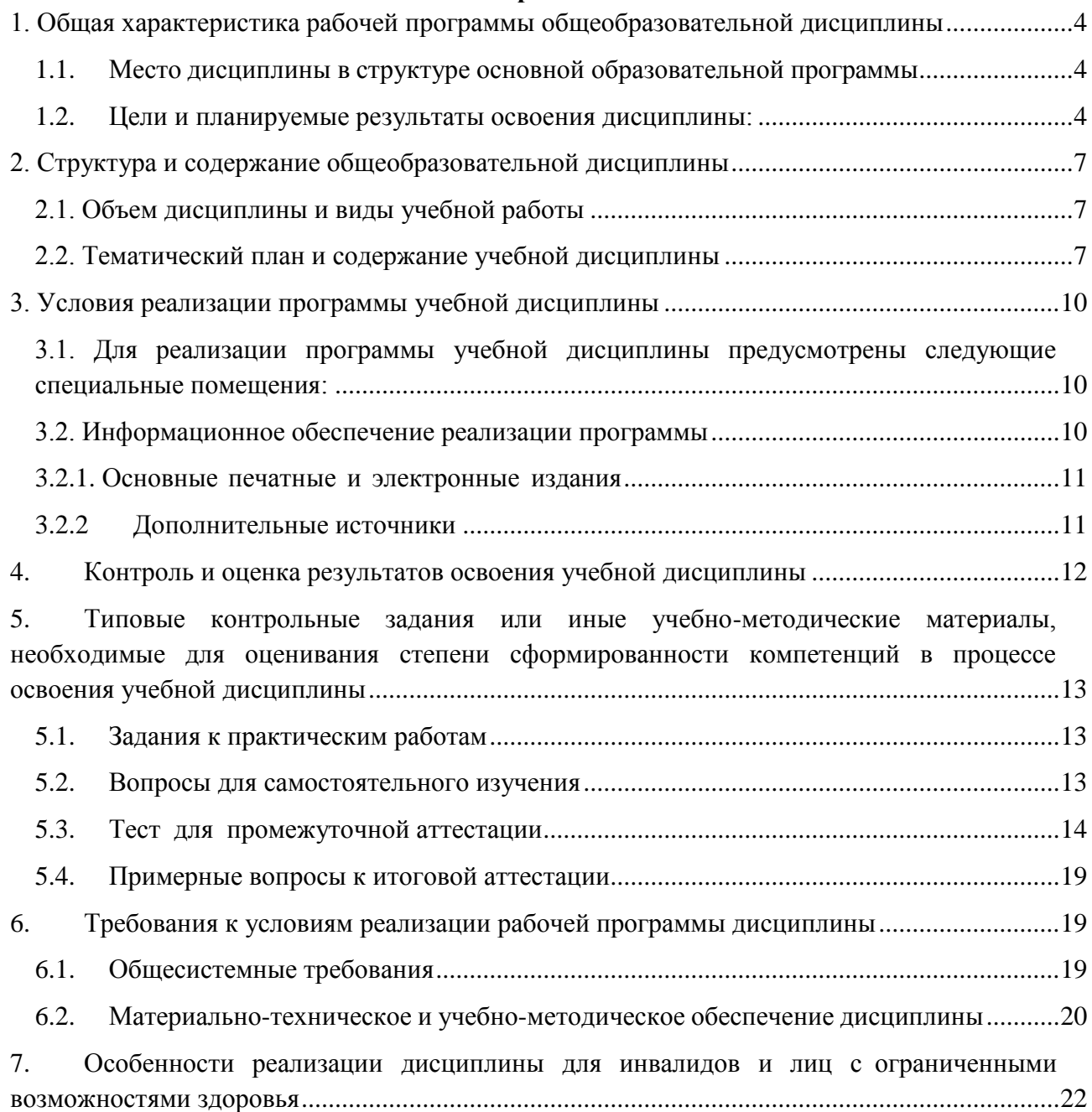

#### <span id="page-3-1"></span><span id="page-3-0"></span>1. Общая характеристика рабочей программы общеобразовательной дисциплины

## 1.1. Место дисциплины в структуре основной образовательной программы

Учебная дисциплина «ОП.14 Информационные технологии в профессиональной деятельности» входит профессиональный учебный цикл образовательной программы в соответствии с ФГОС по специальности 40.02.01 Право и организация социального обеспечения.

Особое значение дисциплина имеет при формировании и развитии ОК 1, ОК 2, ОК 3, ОК 4, ОК 5, ОК 6; ПК 1.5., ПК 2.1

<span id="page-3-2"></span>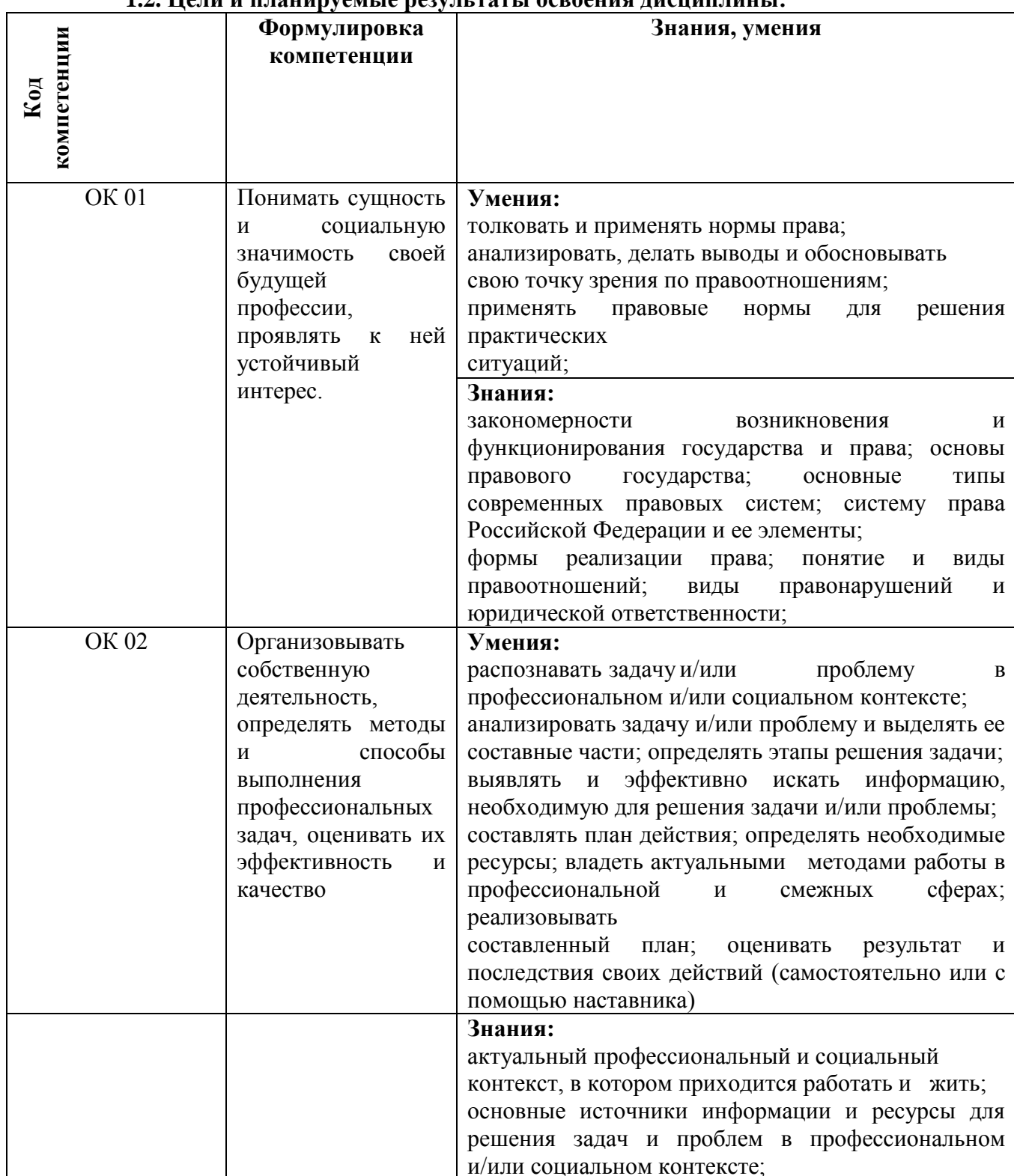

# 12 Папи и планируами за разули тати дороания лисниплини г.

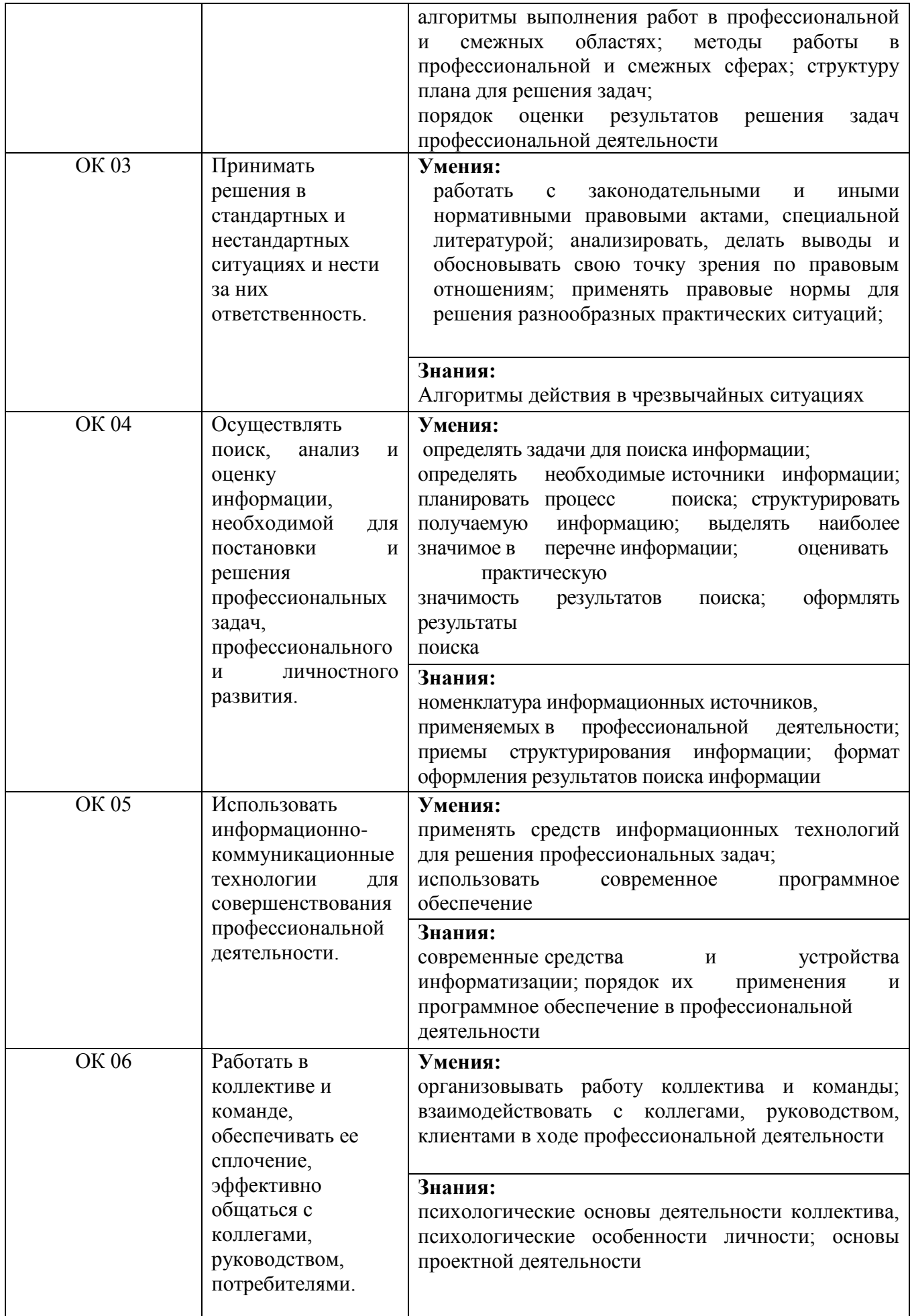

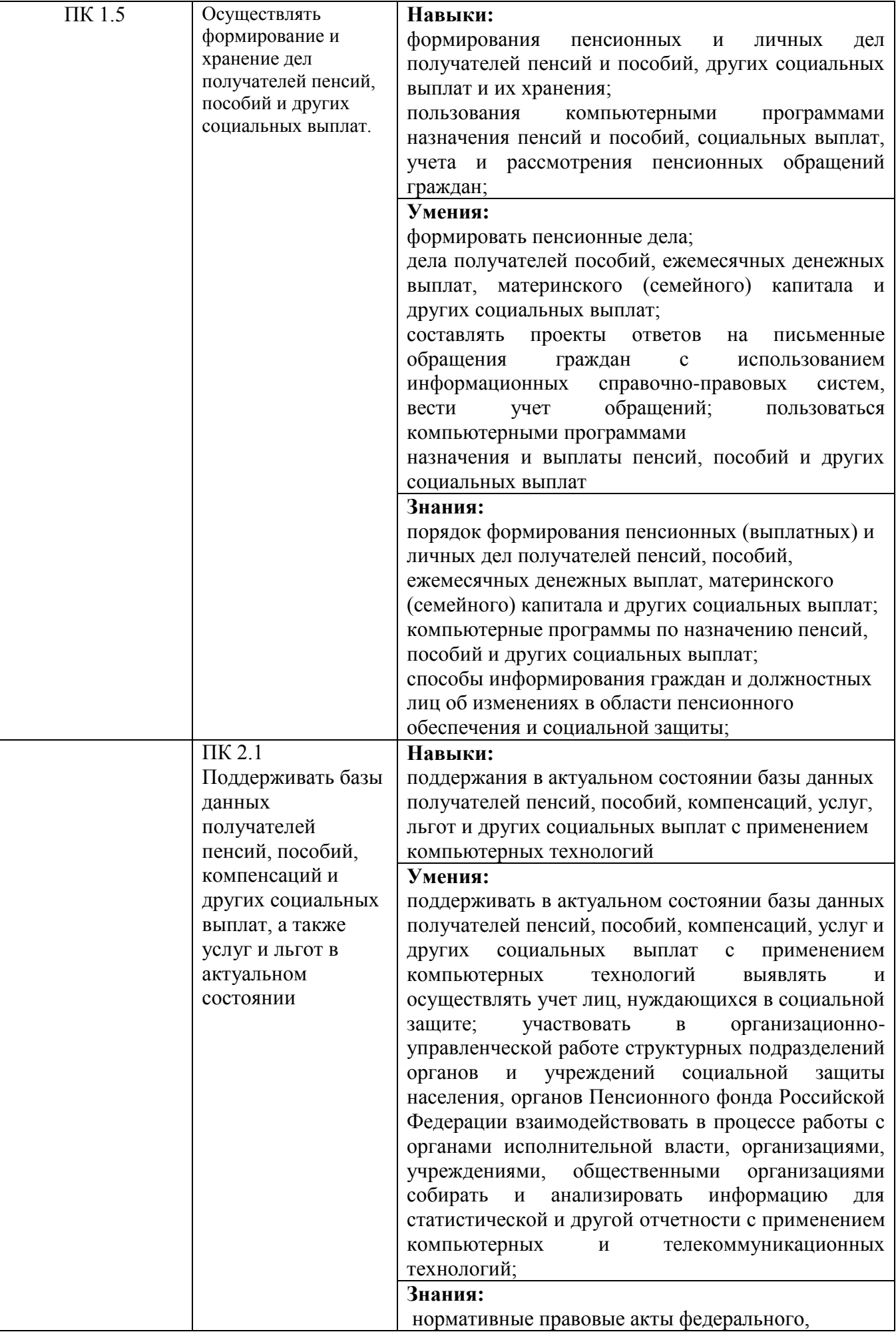

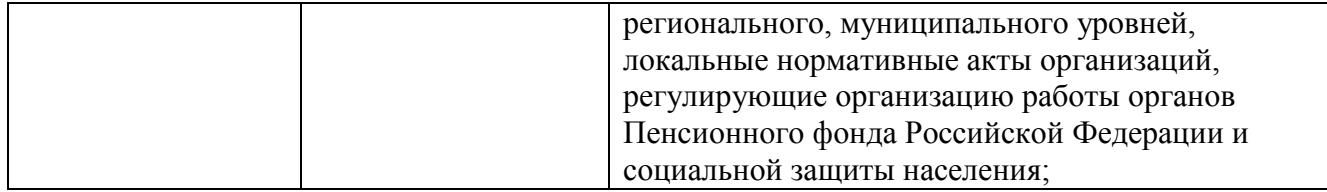

## <span id="page-6-0"></span>2. Структура и содержание общеобразовательной дисциплины

# 2.1. Объем дисциплины и виды учебной работы

<span id="page-6-1"></span>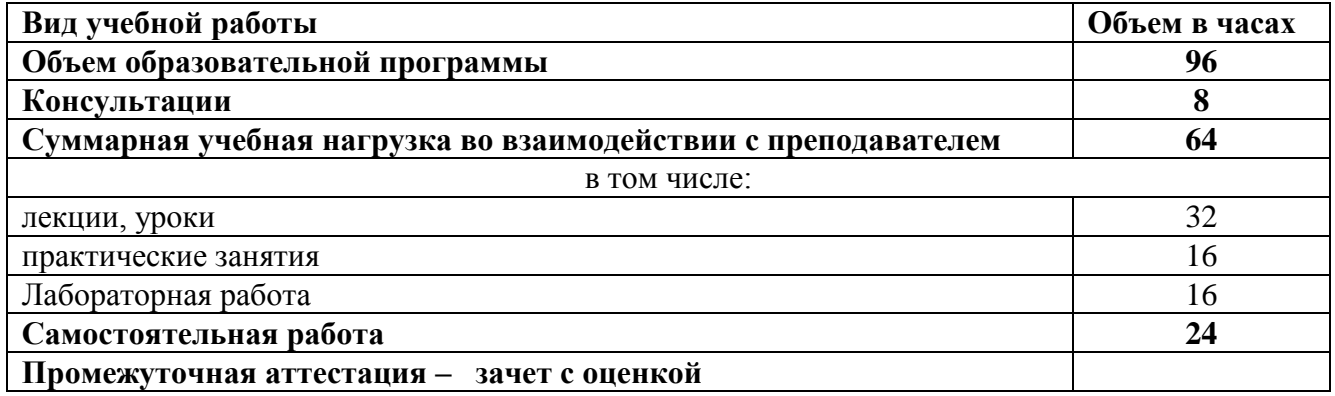

<span id="page-6-2"></span>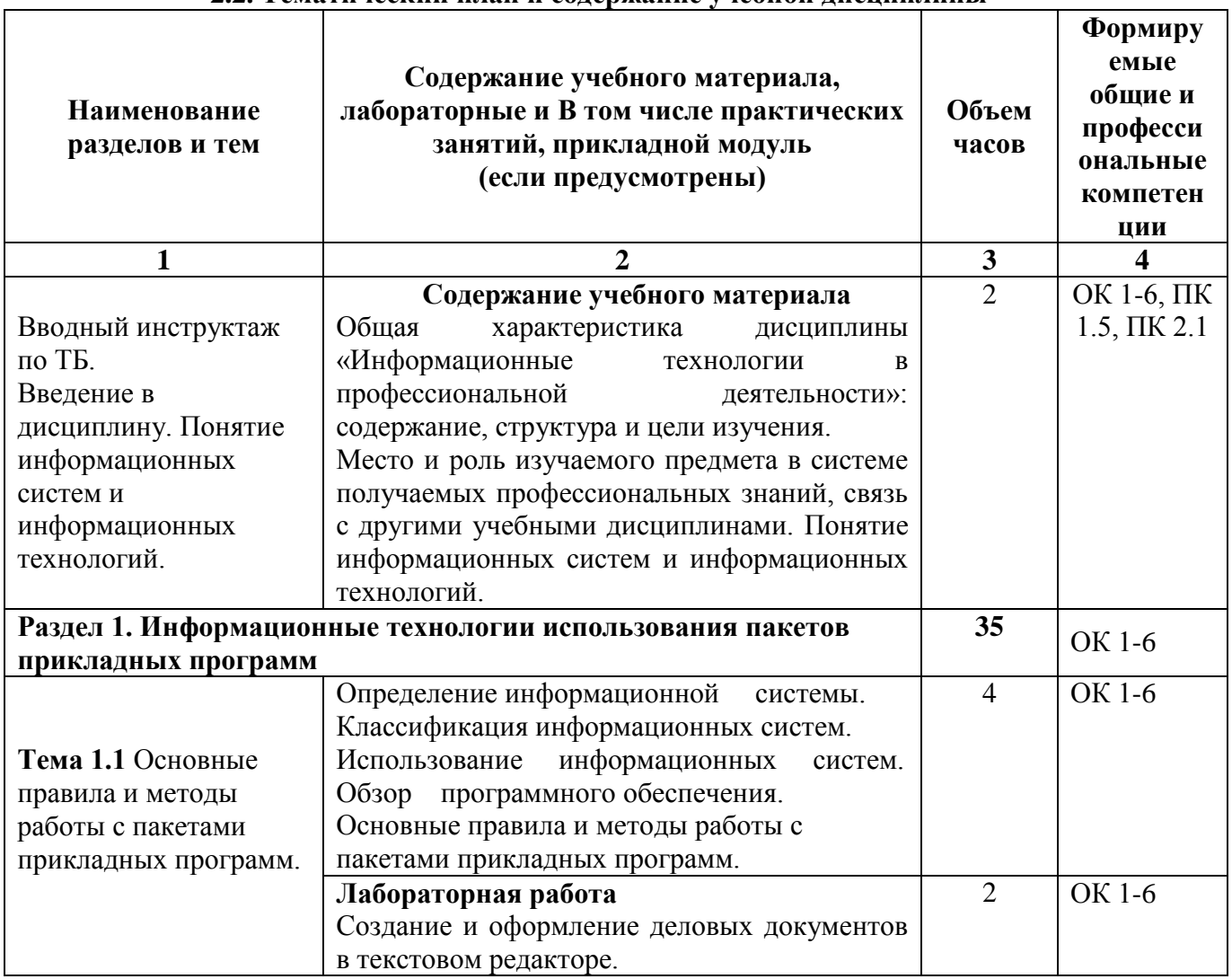

# 2.2. Тематический план и содержание учебной дисциплины

 $\overline{1}$ 

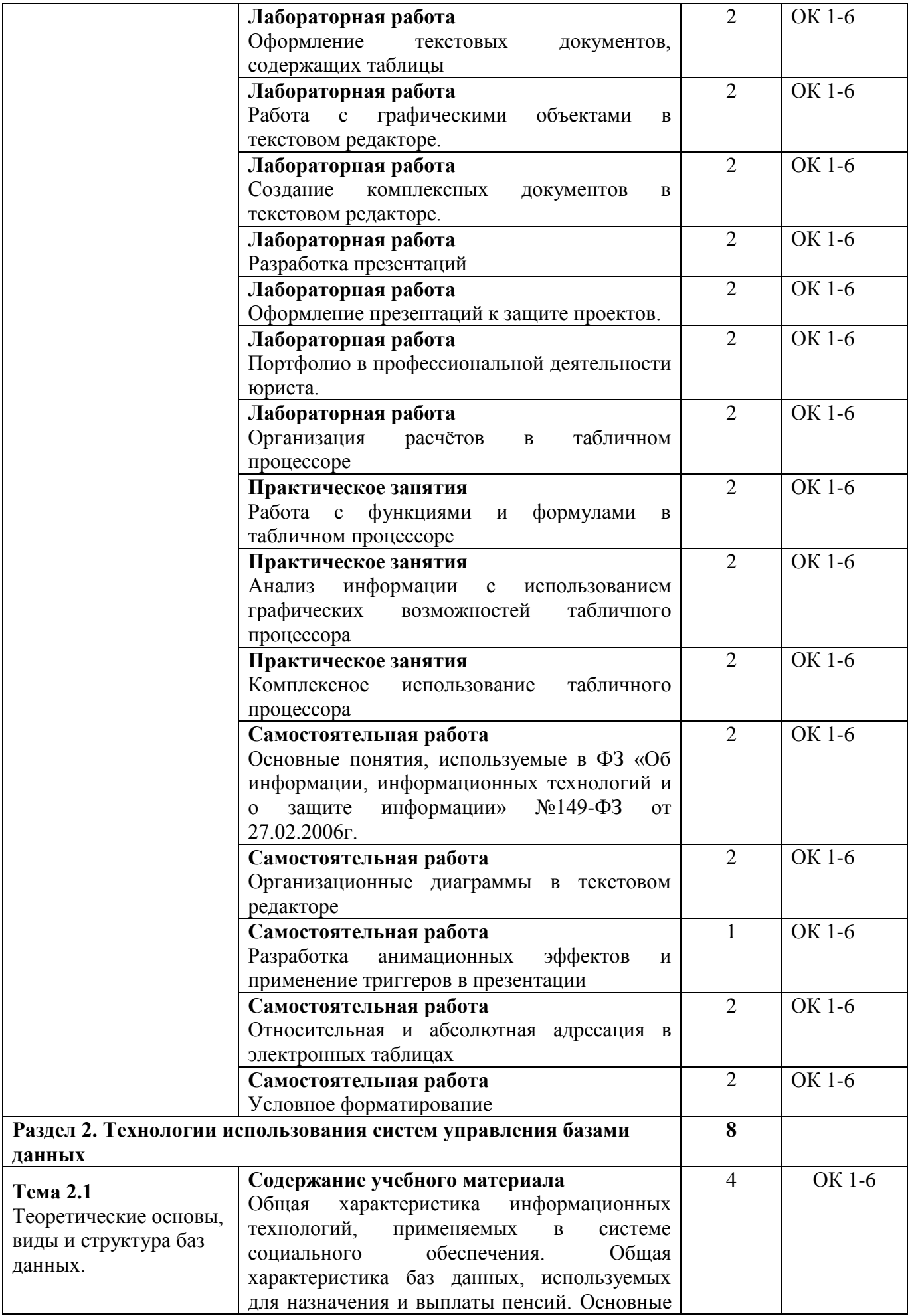

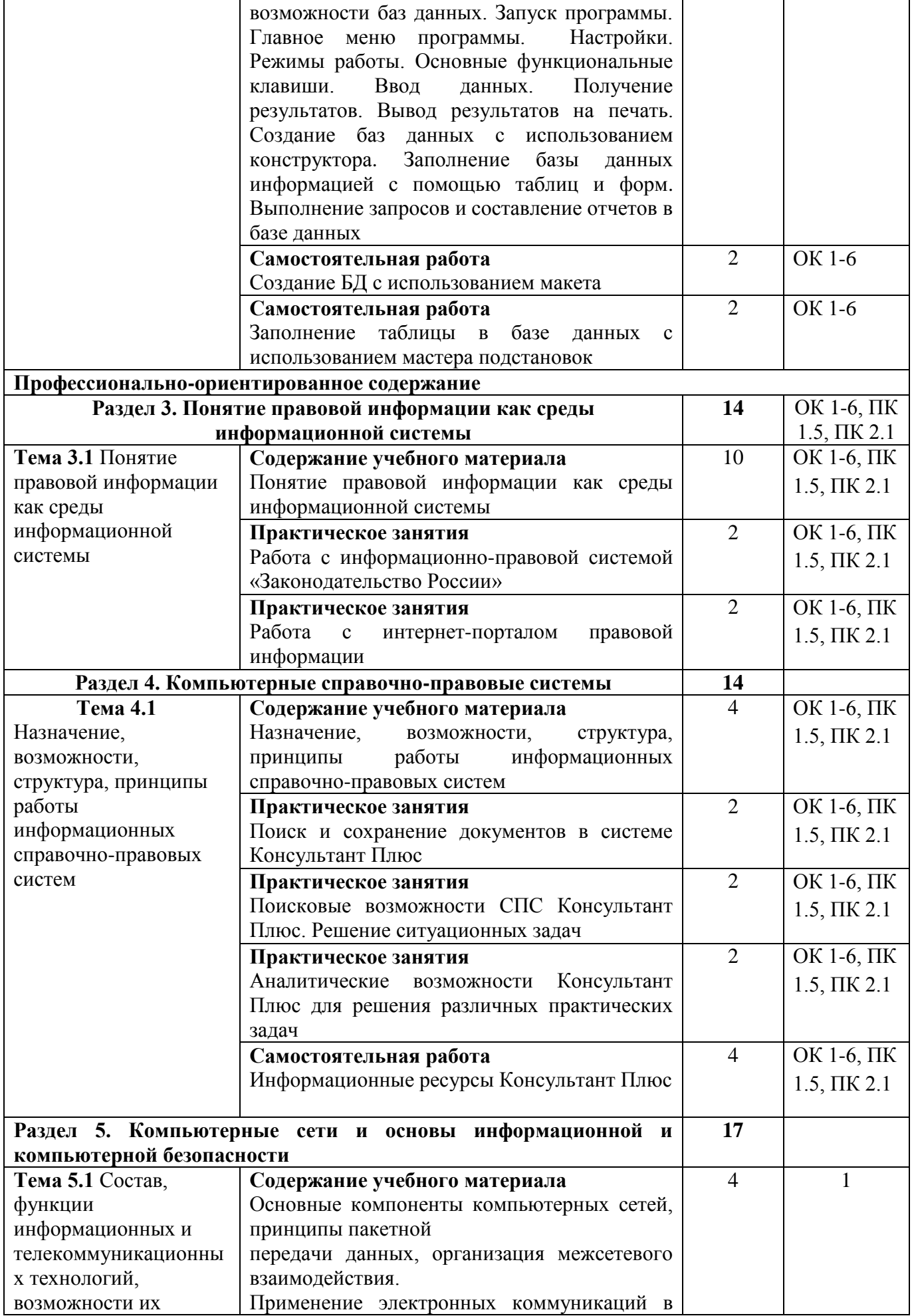

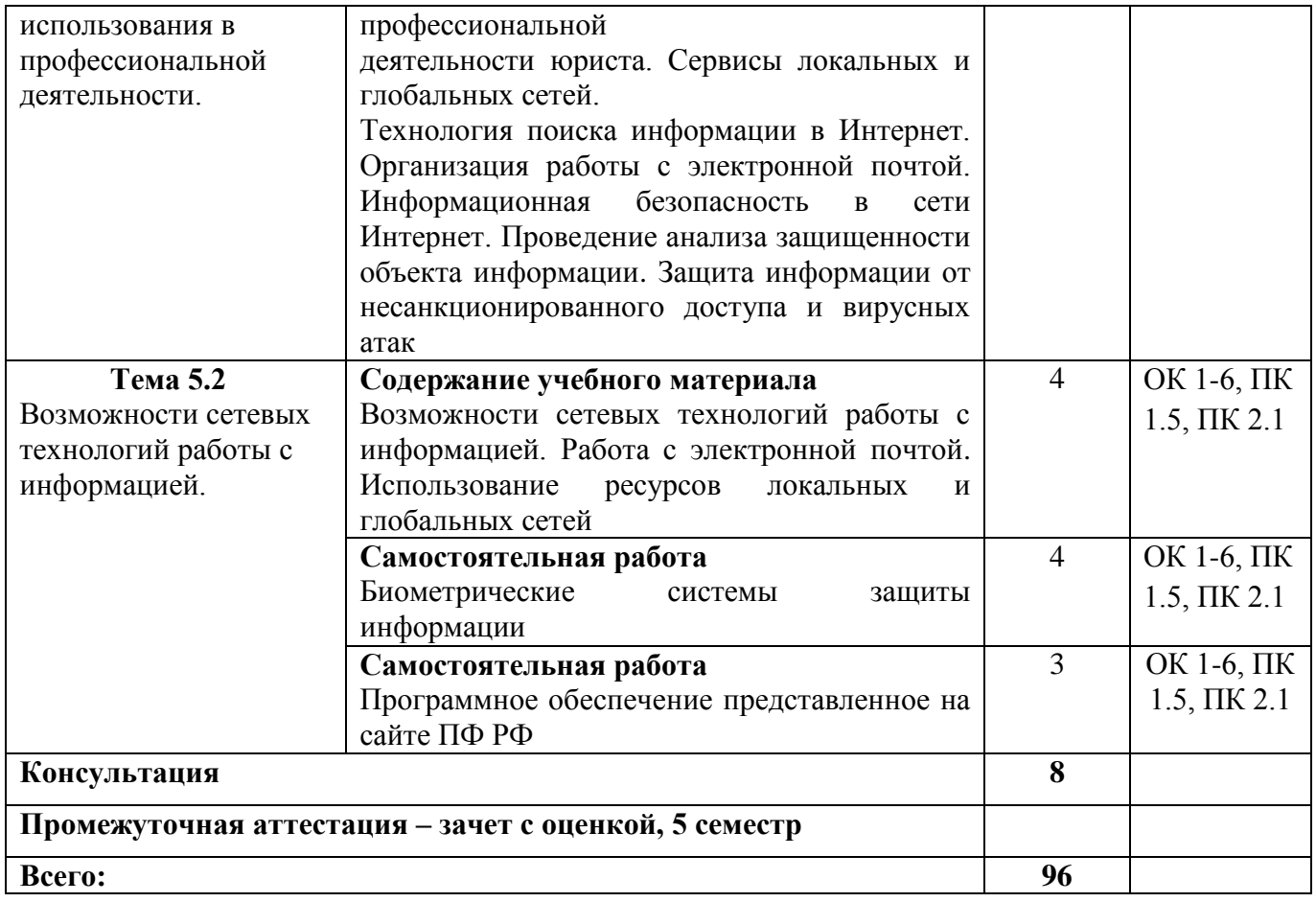

#### **3. Условия реализации программы учебной дисциплины**

## <span id="page-9-1"></span><span id="page-9-0"></span>**3.1. Для реализации программы учебной дисциплины предусмотрены следующие специальные помещения:**

*Лаборатория технических средств,* 

<span id="page-9-2"></span>оснащенный оборудованием:

столы компьютерные –20 шт.,

стулья – 20 шт.,

стол и стул преподавателя – 1 шт.,

трибуна – 1 шт.,

наглядные пособия – в электронном виде,

меловая доска – 1 шт.,

компьютер  $-20$  шт.,

учебно-наглядные пособия - в электронном виде.

Лицензионное программное обеспечение:

- Microsoft Windows (Лицензия № 60290784), бессрочная

- Microsoft Office (Лицензия № 60127446), бессрочная

- ABBY Fine Reader (лицензия № FCRP-1100-1002-3937), бессрочная

- Calculate Linux (внесён в ЕРРП Приказом Минкомсвязи №665 от 30.11.2018-2020), бессрочная

- Google G Suite for Education (IC: 01i1p5u8), бессрочная

- Kasрersky Endрoint Security (Лицензия № 1CE2-230131-040105-990-2679), с 31.01.2023 по 03.03.2025 г.

- пакет приложений для объектно-ориентированного программирования Embarcadero (Item Number: 2013123054325206. Срок действия лицензии: бессрочная);

- пакет визуального редактирования растровых изображений GIMP (Лицензия GNU GPLv3. Срок действия лицензии: бессрочная);

- пакет математического моделирования Mathcad (Contract Number (SCN) 4A1913127. Срок действия лицензии: бессрочная);

- система поиска заимствований в текстах «Антиплагиат ВУЗ» (КОНТРАКТ №0379400000323000002/1 от 27.02.2023 г.);

- Информационно-правовая система «Инофрмио» (Договор № НК 2846 от 18.01.2023 г.); - пакет визуального 3D-моделирования Blender (Лицензия GNU GPL v3. Срок действия лицензии: бессрочная);

- векторный графический редактор Inkscape (Лицензия GNU GPL v3. Срок действия лицензии: бессрочная);

- программный комплекс для верстки Scribus (Лицензия GNU GPL v3. Срок действия лицензии: бессрочная);

- Autodesk AutoCAD (Лицензия № 5X6-30X999XX. Бессрочная образовательная (академическая) лицензия);

- Autodesk 3DS Max (Лицензия № 5X5-93X928XX. Бессрочная образовательная (академическая) лицензия).

#### **3.2. Информационное обеспечение реализации программы 3.2.1. Основные печатные и электронные издания**

<span id="page-10-0"></span>1. Информационные технологии в юридической деятельности : учебник и практикум для среднего профессионального образования / Т. М. Беляева, А. Т. Кудинов, Н. В. Пальянова, С. Г. Чубукова ; ответственный редактор С. Г. Чубукова. — 3-е изд., перераб. и доп. — Москва : Издательство Юрайт, 2023. — 314 с. — (Профессиональное образование). — ISBN 978-5-534- 00565-3. — С. 17 — 70 — Текст : электронный // Образовательная платформа Юрайт [сайт]. — URL:<https://urait.ru/bcode/511841/p.17-70>

2. Информационное обеспечение профессиональной деятельности : учебник и практикум для среднего профессионального образования / Д. В. Куприянов. — 2-е изд., перераб. и доп. — Москва : Издательство Юрайт, 2023. — 283 с. — (Профессиональное образование). — ISBN 978-5-534- 17829-6. — С. 240 — Текст : электронный // Образовательная платформа Юрайт [сайт]. — URL: <https://urait.ru/bcode/533812/p.240>

3. Информационные технологии в юридической деятельности : учебник для среднего профессионального образования / П. У. Кузнецов [и др.] ; под общей редакцией П. У. Кузнецова. — 4-е изд., перераб. и доп. — Москва : Издательство Юрайт, 2023. — 436 с. — (Профессиональное образование). — ISBN 978-5-534-18194-4. — Текст : электронный // Образовательная платформа Юрайт [сайт]. — URL:<https://urait.ru/bcode/534514> .

#### **3.2.2 Дополнительные источники**

<span id="page-10-1"></span>1. Министерство финансов Российской Федерации: официальный сайт. – Москва. – URL:<https://minfin.gov.ru/ru/>

2. Справочно-правовая система «Консультант Плюс» – Москва. – URL: <http://www.consultant.ru/about/sps/>

3. Информационно-правовой портал «Гарант. ру» – Москва. – URL: <http://www.garant.ru/>

4. Математика и информатика : учебник и практикум для среднего профессионального образования / Т. М. Беляева [и др.] ; под редакцией В. Д. Элькина. — 2-е изд., перераб. и доп. — Москва : Издательство Юрайт, 2023. — 402 с. — (Профессиональное образование). — ISBN 978-5-534-10683-1. — С. 27 — Текст : электронный // Образовательная платформа Юрайт [сайт]. — URL: <https://urait.ru/bcode/512073/p.27>

5. Информатика для экономистов : учебник для среднего профессионального образования / В. П. Поляков [и др.] ; под редакцией В. П. Полякова. — Москва : Издательство Юрайт, 2023. — 524 с. — (Профессиональное образование). — ISBN 978-5534-11165-1. — С. 467 — Текст : электронный // Образовательная платформа Юрайт [сайт]. — URL:<https://urait.ru/bcode/513334/p.467>

6. Информатика для экономистов. Практикум : учебное пособие для среднего профессионального образования / В. И. Завгородний [и др.] ; под редакцией В. И. Завгороднего. — 3-е изд., перераб. и доп. — Москва : Издательство Юрайт, 2023. — 298 с. — (Профессиональное образование). — ISBN 978-5-534-11850-6. — С. 260 — Текст : электронный // Образовательная платформа Юрайт [сайт]. — URL: <https://urait.ru/bcode/513335/p.260>

<span id="page-11-0"></span>

| Код<br>И    | Результаты обучения              | Критерии оценки                                                           | Методы      |
|-------------|----------------------------------|---------------------------------------------------------------------------|-------------|
| наимен      |                                  |                                                                           | оценки      |
| ование      |                                  |                                                                           |             |
| формир      |                                  |                                                                           |             |
| уемых       |                                  |                                                                           |             |
| компете     |                                  |                                                                           |             |
| нций        |                                  |                                                                           |             |
| OK 1-6;     | ЗНАНИЯ:                          | $\langle \langle 5 \rangle \rangle$<br>Оценка<br>«отлично»                | Оценка      |
| $\Pi K$ 1.5 | - состав, функции                | ставится, если обучающийся                                                | результатов |
| $\Pi K 2.1$ | - информационных и               | ПОЛНО<br>излагает<br>материал                                             | устного     |
|             | - телекоммуникационных           | (отвечает на вопрос),<br>дает                                             | опроса      |
|             | - технологий, возможности их     | правильное<br>определение                                                 |             |
|             | - использования в                | понятий;<br>основных                                                      |             |
|             | - профессиональной               | обнаруживает<br>понимание                                                 |             |
|             | - деятельности;                  | материала, может обосновать                                               |             |
|             | - основные правила и методы      | свои<br>суждения,<br>применить                                            |             |
|             | - работы с пакетами прикладных   | знания на практике, привести                                              |             |
|             | программ;                        | необходимые примеры не                                                    |             |
|             | информационных<br>- понятие      | только                                                                    |             |
|             | информационных<br>систем<br>И    | учебника,<br>И3<br>HO<br>И                                                |             |
|             | технологий;                      | самостоятельно составленные;                                              |             |
|             | - понятие правовой информации    | излагает<br>материал                                                      |             |
|             | - как среды информационной       | последовательно и правильно                                               |             |
|             | - системы;                       | с точки                                                                   |             |
|             | - назначение, возможности,       | норм<br>литературного<br>зрения                                           |             |
|             | - структуру, принцип работы      | языка.                                                                    |             |
|             | - информационных<br>справочно-   | $\langle 4 \rangle$<br>Оценка<br>«хорошо»<br>$\qquad \qquad \blacksquare$ |             |
|             | правовых систем;                 | ставится, если обучающийся                                                |             |
|             | - теоретические основы, виды и   | дает ответ, удовлетворяющий                                               |             |
|             | структуру баз данных;            | тем же требованиям,<br>что и                                              |             |
|             | - возможности сетевых            | для оценки «отлично»,<br>HO                                               |             |
|             | - технологий работы с            | допускает 1-2<br>ошибки,                                                  |             |
|             | - информацией.                   | которые сам же исправляет, и                                              |             |
|             |                                  | $1 - 2$<br>недочетов                                                      |             |
|             | УМЕНИЯ:                          | последовательности<br>И                                                   |             |
|             | - использовать программное       | оформлении<br>языковом                                                    |             |
|             | -обеспечение в                   | излагаемого.                                                              |             |
|             | - профессиональной               | $\langle 3 \rangle$<br>Оценка                                             |             |
|             | деятельности;                    | «удовлетворительно» ставится,                                             |             |
|             | - применять<br>компьютерные<br>И | обучающийся<br>если                                                       |             |
|             | телекоммуникационные             | обнаруживает<br>знание<br>И                                               |             |
|             | средства;                        | понимание<br>основных                                                     |             |
|             | -работать с информационными      | положений данной темы, но                                                 |             |

**4. Контроль и оценка результатов освоения учебной дисциплины**

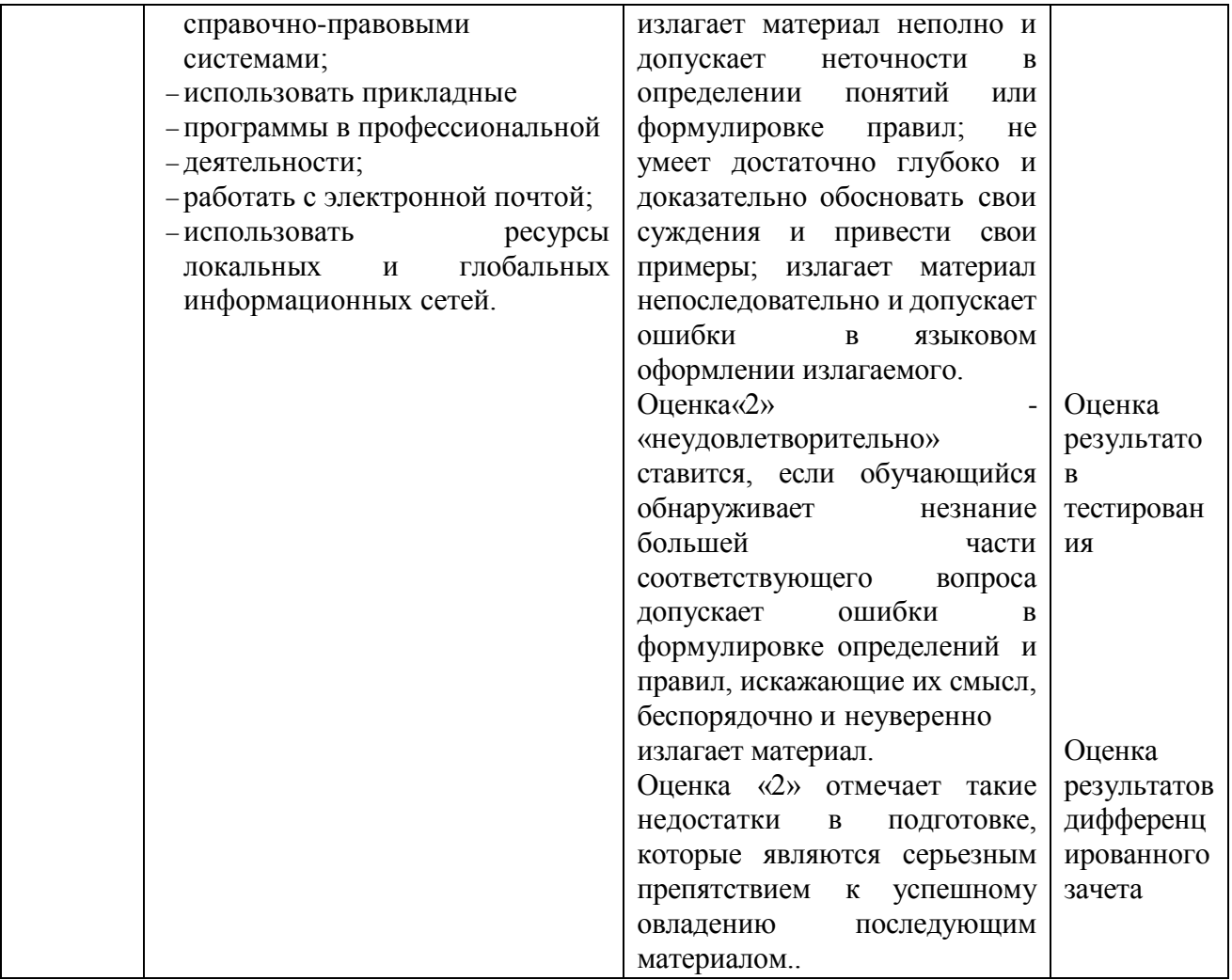

# <span id="page-12-1"></span><span id="page-12-0"></span>**5. Типовые контрольные задания или иные учебно-методические материалы, необходимые для оценивания степени сформированности компетенций в процессе освоения учебной дисциплины 5.1. Задания к практическим работам**

*Задание 1.* Пользуясь правовой системой «Консультант Плюс» определите, чему на текущую дату равен минимальный размер оплаты труда (МРОТ)

*Задание 2*. По данным взятым в сети «Интернет» получить информацию о количестве кредитов, выданных в августе 2023 года. Составить список, присвоить ему имя и каждому полю списка.

*Задание 3*. Визуализировать полученные данные.

#### <span id="page-12-2"></span>**5.2. Вопросы для самостоятельного изучения**

- 1. Нормативно-правовое обеспечение информационных технологий. Защита информации.
- 2. Проблемы информатизации общества.
- 3. Графические, табличные объекты текста.
- 4. Многоуровневые списки.
- 5. Формирование оглавления, ссылок.
- 6. Работа с колонтитулами.
- 7. Правила и приемы построения слайдов. Управление слайдами. Эффекты анимации.
- 8. Визуализация данных. Анализ данных. Сортировка. Условное форматирование.
- 9. Работа со списками.
- 10. Сволные таблины.
- 11. Встроенные функции.
- 12. Финансовые функции.
- 13. Хранилища данных.
- 14. Формирование и обработка информации из хранилища данных
- 15. Комплексные интегрированные системы управления финансово-хозяйственной деятельностью предприятий.
- 16. Современное состояние и перспективы развития прикладных программных продуктов для автоматизации и информатизации экономической и финансовой деятельности.
- 17. Комплексные интегрированные системы управления финансово-хозяйственной деятельностью предприятий.
- 18. Современное состояние и перспективы развития прикладных программных продуктов для автоматизации и информатизации экономической и финансовой деятельности.

#### <span id="page-13-0"></span>5.3. Тест для промежуточной аттестации

Задание 1. Группа web-страниц, принадлежащим одной и той же Фирме, организации или частному лицу и связанных между собой по содержанию

Варианты ответа:

а) сайт

b) Сервер

- $c)$  xoc $r$
- d) папка

Задание 2. WEB - страницы имеют расширение ...

Варианты ответа:

 $a)$ .HTM

 $b) . THT$ 

 $c)$ . WEB

 $d$ )  $EXE$ 

Задание 3. Способ подключения к Интернет, обеспечивающий наибольшие возможности для доступа к информационным ресурсам

Варианты ответа:

а) постоянное соединение по оптоволоконному каналу

b) удаленный доступ по телефонным каналам

с) постоянное соединение по выделенному каналу

d) терминальное соединение по коммутируемому телефонному каналу

Задание 4. Для хранения Файлов, предназначенных для общего доступа пользователей сети, используется ...

Варианты ответа:

а) хост-компьютер;

**b**) файл-сервер

с) рабочая станция

d) клиент-сервер

Задание 5. Транспортный протокол (ТСР) обеспечивает ...

Варианты ответа:

а) разбиение файлов на IP- пакеты в процессе передачи и сборку Файлов в процессе получения

b) прием, передачу и выдачу одного сеанса связи

с) предоставление в распоряжение пользователя уже переработанную информацию

d) доставку информации от компьютера-отправителя к компьютеру-получателю

*Задание 6.* Конфигурация (топология) локальной компьютерной сети, в которой все рабочие станции соединены с Файл-сервером, называется … Варианты ответа: a) Кольцевой

- b) радиальной (звездообразной)
- c) шинной
- d) древовидной

*Задание 7*. Скорость передачи данных по каналу связи измеряется количеством передаваемых … Варианты ответа: a) байтов в минуту b) битов информации в секунду c) слов в минуту d) символов в секунду

*Задание 8*. Служба FTP в Интернете предназначена для … Варианты ответа: a) создания, приема и передачи WEВ-страниц b) обеспечения функционирования электронной почты

- c) обеспечения работы телеконференций
- d) приема и передачи файлов любого формата

*Задание 9*. В модели OSI все сетевые функции разделены на … уровней.

- Варианты ответа:
- a) 8
- b) 7
- c) 6
- d) 5

*Задание 10.* Домен верхнего уровня, соответствующий российскому сегменту Internet Варианты ответа:

- a) га
- b) su
- c) us
- d) ru

*Задание 11.* Косвенное проявление наличия вредоносной программы на компьютере Варианты ответа:

a) неожиданно появляющееся всплывающее окно с приглашением посетить некий сайт b) неожиданно появляющееся всплывающее окно с текстом порнографического

содержания

c) неожиданное отключение электроэнергии

d) неожиданное самопроизвольное завершение работы почтового агента

*Задание 12.* Антиспамовая программа, установленная на домашнем компьютере, служит для …

Варианты ответа:

a) корректной установки и удаления прикладных программ

- b) обеспечения регулярной доставки антивирусной программе новых антивирусных баз
- c) защиты компьютера от хакерских атак
- 21

d) защиты компьютера от нежелательной и/или незапрошенной корреспонденции

*Задание 13*. Цель создания анонимного SMTP-сервера – для …

Варианты ответа:

a) размещения на них сайтов с порнографической или другой запрещенной информацией b) рассылки спама

c) создания ботнета

d) распределенных вычислений сложных математических задач

*Задание 14.* Деятельность клавиатурных шпионов

Варианты ответа:

a) находясь в оперативной памяти следят за вводимой информацией. Как только пользователь вводит некое кодовое слово, клавиатурный шпион начинает выполнять вредоносные действия, заданные автором

b) находясь в оперативной памяти следят за вводимой пользователем информацией и по команде хозяина производят нужную ему замену одних символов (или групп символов) другими

c) передают хозяину марку и тип используемой пользователем клавиатуры

d) находясь в оперативной памяти записывают все, что пользователь вводит с клавиатуры и передают своему хозяину

*Задание 15*. Задача, выполняющая модуль планирования, входящий в антивирусный комплекс

Варианты ответа:

a) настройка расписания запуска ряда важных задач (проверки на вирусы, обновления антивирусных баз и пр.)

b) определения параметров взаимодействия различных компонентов антивирусного комплекса

c) определения областей работы различных задач поиска вирусов

d) настройки параметров уведомления пользователя о важных событиях в жизни антивирусного комплекса

*Задание 16*. Логические бомбы относятся к классу …

Варианты ответа:

a) файловых вирусов

b) макровирусов

c) сетевых червей

d) троянов

*Задание 17.* Использование брандмауэров относят к … методам антивирусной защиты.

Варианты ответа:

a) Теоретическим

b) Практическим

c) Организационным

d) техническим

*Задание 18.* Свойство вируса, позволяющее называться ему загрузочным – способность … Варианты ответа:

a) заражать загрузочные сектора жестких дисков

b) заражать загрузочные дискеты и компакт-диски

- c) вызывать перезагрузку компьютера-жертвы
- d) подсвечивать кнопку Пуск на системном блоке

*Задание 19.* К классу условно опасных относятся программы … Варианты ответа:

a) о которых нельзя однозначно сказать, что они вредоносны

b) последствия выполнения которых нельзя предугадать

c) которые можно выполнять только при наличии установленного антивирусного

программного обеспечения

d) характеризующиеся способностью при срабатывании заложенных в них условий (в конкретный день, время суток, определенное действие пользователя или команды извне) выполнять какое-либо действие, например, удаление файлов. В остальное время они безвредны

*Задание 20.* Типы методов антивирусной защиты

Варианты ответа: а) Теоретические **b**) Практические с) Организационные d) программные

Задание 21. Компьютер, подключенный к Интернет, обязательно имеет ... Варианты ответа: а)  $IP$  – адрес b)  $WEB - c$ траницу с) домашнюю WEB - страницу d) доменное имя

Задание 22. Информационно-вычислительные системы (сети) по их размерам подразделяются на ... Варианты ответа: а) локальные, региональные, глобальные b) терминальные, административные, смешанные с) проводные, беспроводные d) цифровые, коммерческие, корпоративные

Задание 23. Уровень модели OSI, который обеспечивает услуги, непосредственно поддерживающие приложения пользователя называют ... уровнем. Варианты ответа: а) Прикладным

- **b)** Представительским
- с) Сеансовым
- d) транспортным

Задание 24. Признак «Топология сети» характеризует ...

Варианты ответа:

а) схему проводных соединений в сети (сервера и рабочих станций)

- **b**) как работает сеть
- с) сеть в зависимости от ее размера
- d) состав технических средств

Задание 25. Провайдер - это ...

Варианты ответа:

а) устройство для подключения к Internet

- b) поставщик услуг Internet
- с) потребитель услуг Internet
- d) договор на подключение к Internet

Задание 26. Сетевой протокол - это ... Варианты ответа:

а) набор соглашений о взаимодействиях в компьютерной сети

b) последовательная запись событий, происходящих в компьютерной сети

с) правила интерпретации данных, передаваемых по сети

d) правила установления связи между двумя компьютерами в сети

Задание 27. Электронная почта (e-mail) позволяет передавать ...

Варианты ответа:

- а) сообщения и приложенные Файлы
- b) исключительно текстовые сообщения
- с) исполняемые программы
- d) www-страницы

Задание 28. Локальная вычислительная сеть (LAN) - это ... Варианты ответа:

а) вычислительная сеть, функционирующая в пределах подразделения или подразделений предприятия

b) объединение вычислительных сетей на государственном уровне

с) сеть, функционирующая в пределах одного субъекта федерации

d) общепланетное объединение сетей

Задание 29. Эталонная модель обмена информацией открытой системы получила название модели ...

Варианты ответа:

a) ISO

b) OSI

 $c)$  OIS

d) OHOC

Задание 30. Глобальная компьютерная сеть - это ...

Варианты ответа:

а) информационная система с гиперсвязями

b) множество компьютеров, связанных каналами передачи информации и находящихся в пределах одного помещения, здания

с) совокупность хост-компьютеров и Файл-серверов

d) совокупность локальных сетей и компьютеров, расположенных на больших

расстояниях и соединенных с помощью каналов связи в единую систему

Задание 31. Ограничения, которые накладывает отсутствие на домашнем компьютере постоянного выхода в Интернет

Варианты ответа:

а) трудности с регулярным автоматическим получением новых антивирусных баз

b) невозможность использовать антиспамовую программу в режиме реального времени

с) ложные срабатывания в работе персонального брандмауэра

d) невозможность запуска антивирусной проверки в режиме реального времени

Задание 32. Брандмауэр (firewall) – это программа, ...

Варианты ответа:

а) которая следит за сетевыми соединениями и принимает решение о разрешении или запрешении новых соелинений на основании заланного набора правил

b) которая следит за сетевыми соединениями, регистрирует и записывает в отдельный файл подробную статистику сетевой активности

с) на основе которой строится система кэширования загружаемых веб-страниц

d) реализующая простейший антивирус для скриптов и прочих использующихся в Интернет активных элементов

Задание 33. Типы троянов:

Варианты ответа:

а) дефрагментаторы дисков

b) утилиты скрытого удаленного управления

с) шутки

d) вирусные мистификации

Задание 34. Вирус - это программа, способная...

Варианты ответа:

а) создавать свои дубликаты (не обязательно совпадающие с оригиналом) и внедрять их в вычислительные сети и/или файлы, системные области компьютера и прочие выполняемые объекты. При этом дубликаты сохраняют способность к дальнейшему распространению

b) нанести какой-либо вред компьютеру, на котором она запускаются, или другим компьютерам в сети

с) нанести какой-либо вред компьютеру, на котором она запускаются, или другим компьютерам в сети: прямо или посредством других программ и/или приложения d) нет правильного ответа

Задание 35. Трояны классифицируются по...

Варианты ответа:

- а) методу размножения
- **b**) методу распространения
- с) методу маскировки
- <span id="page-18-0"></span>d) типу вредоносной нагрузки

## 5.4. Примерные вопросы к итоговой аттестации

- 1. Общий состав и структура персональных ЭВМ и вычислительных систем, их программное обеспечение
- 2. Архитектура персональных компьютеров.
- 3. Устройство и назначение, современные требования к аппаратным и техническим средствам.
- 4. Прикладное программное обеспечение: файловые менеджеры, программы-архиваторы, **VTИЛИТЫ.**
- 5. Основы и проблемы защиты информации. Методы защиты информации.
- 6. Компьютерные вирусы. Антивирусы.
- 7. Операционная система MS Windows. Программные средства.
- 8. Интерфейс ОС Windows. Файловая система. Стандартные программные средства.
- 9. Стандартные программные средства: Paint. Инструментарий и техника рисования.
- 10. Стандартные программные средства: WordPad. Инструментарий, набор редактирование текста
- 11. Создание и оформление маркированных и нумерованных списков.
- 12. Создание и оформление многоуровневых списков, газетных колонок, таблиц в тексте.
- 13. Комбинированное использование таблиц и элементов графики в одном документе.
- 14. Стили, создание и редактирование автособираемого оглавления.
- 15. Гиперссылки.
- 16. Работа со ссылками на литературу. Создание автоматического списка литературы.
- 17. Технология обработки числовой информации.
- 18. Работа с таблицами как с БД. Списки. Сортировка. Фильтры.
- 19. Диспетчер имен. Запись и редактирование макросов. Элементы управления формы.
- 20. Создание списков. Условное форматирование таблиц. Сортировка списков.
- 21. Работа с таблицами как с БД. Диспетчер имен.
- 22. Использование функций для автоматизации работы со списками.
- 23. Работа с таблицами как с БД.
- 24. Автофильтры и расширенные фильтры.
- 25. Решение залач прогнозирования: функции, линии тренла, залач оптимизации; полбор параметра, поиск решения.
- 26. Телекоммуникационные технологии.
- 27. Интернет-технологии, способы и скоростные характеристики полключения, провайлер,
- 28. Использование сервисов и информационных ресурсов сети Интернет в профессиональной деятельности.
- 29. Работа с поисковыми системами. Стратегии поиска информации.
- 30. Поиск программ и файлов. Запросы по ключевым словам. Поисковый узел.
- <span id="page-18-1"></span>31. Работа со справочными системами.

## <span id="page-18-2"></span>6. Требования к условиям реализации рабочей программы дисциплины

## 6.1.Общесистемные требования

Электронная информационно-образовательная среда ФГБОУ ВО «КЧГУ»

http://kchgu.ru - адрес официального сайта университета.

| Учебный год | <b>указаниемСрок</b><br><b>Наименование</b><br>документа<br>$\mathbf{c}$ | действия     |
|-------------|--------------------------------------------------------------------------|--------------|
|             | <b>РЕКВИЗИТОВ</b>                                                        | документа    |
| 2023/2024   | 000<br>$N_2915$ $36c$<br>«Знаниум»<br>Договор<br>OT                      | Действует до |
| учебный год | 12.05.2023г.                                                             | 12.05.2024r. |
|             | Электронно-библиотечная система «Лань».                                  | Бессрочный   |
|             | Договор № СЭБ НВ-294 от 1 декабря 2020 года.                             |              |
| 2023/2024   | Электронная библиотека КЧГУ (Э.Б.). Положение                            | Бессрочный   |
| учебный год | об ЭБ утверждено Ученым советом от                                       |              |
|             | 30.09.2015г. Протокол № 1). Электронный адрес:                           |              |
|             | https: kchgu.ru/biblioteka - kchgu/                                      |              |
| 2023/2024   | Электронная библиотека Юрайт Договор № 5856 от                           | Действует до |
| учебный год | $12.05.2023 \text{ r}$                                                   | 12.05.2024r. |
| 2023/2024   | Электронно-библиотечные системы:                                         |              |
| учебный год |                                                                          |              |
|             | Научная электронная библиотека «ELIBRARY.RU»                             | Бессрочно    |
|             | https://www.elibrary.ru.<br>Лицензионное<br>соглашение                   |              |
|             | №15646 от 01.08.2014г. Бесплатно.                                        |              |
|             |                                                                          |              |
|             | Национальная электронная библиотека (НЭБ)                                |              |
|             | - https://rusneb.ru. Договор №101/НЭБ/1391                               |              |
|             | от22.03.2016г. Бесплатно.                                                |              |
|             | Электронный ресурс «Polred.com Обзор СМИ»                                |              |
|             | - https://polpred.com. Соглашение. Бесплатно.                            |              |
|             |                                                                          |              |

**Электронно-библиотечные системы (электронные библиотеки)**

## **6.2.Материально-техническое и учебно-методическое обеспечение дисциплины**

<span id="page-19-0"></span>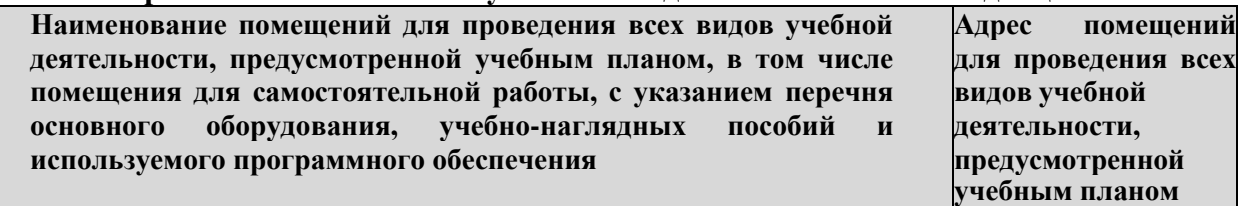

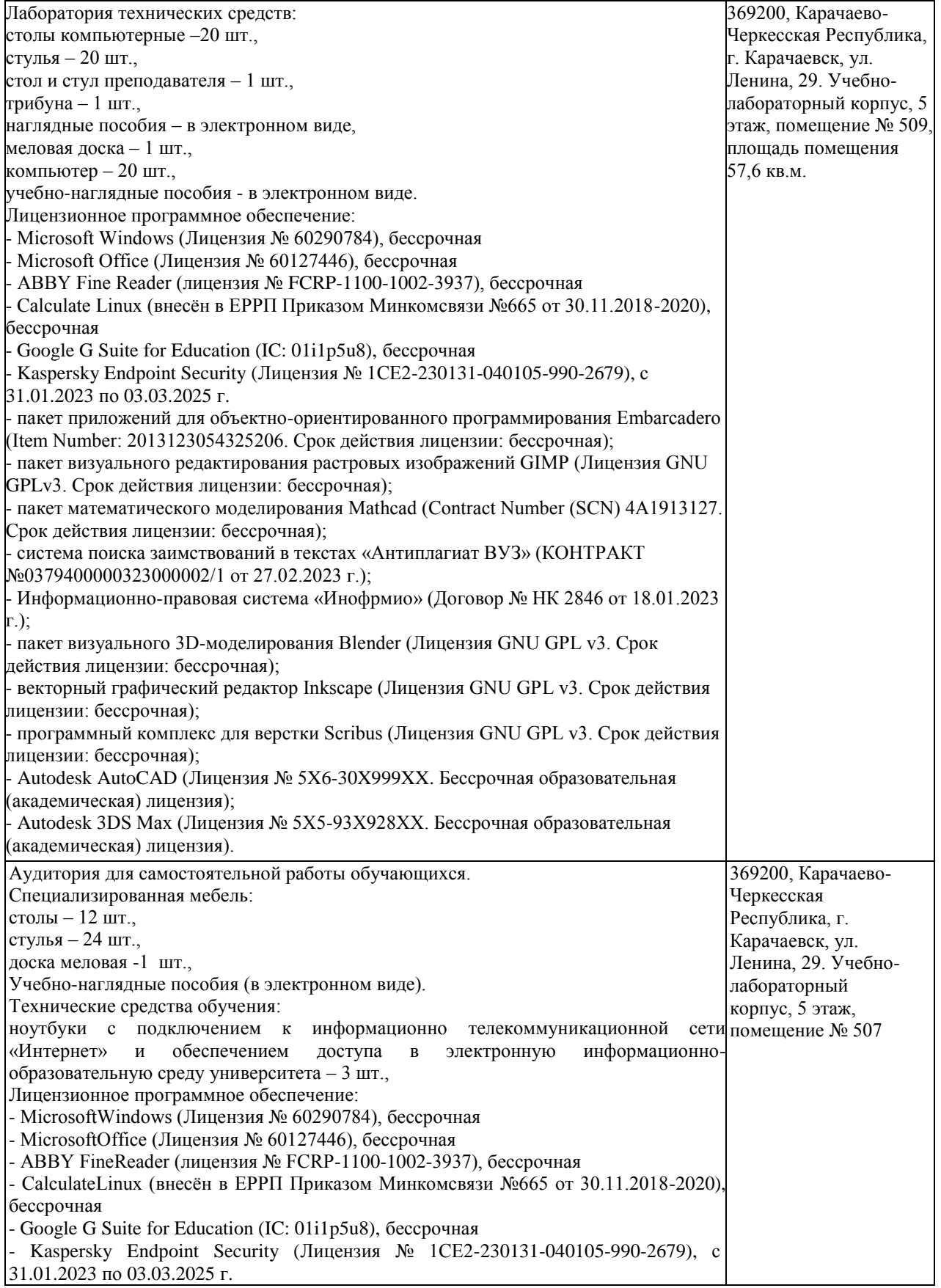

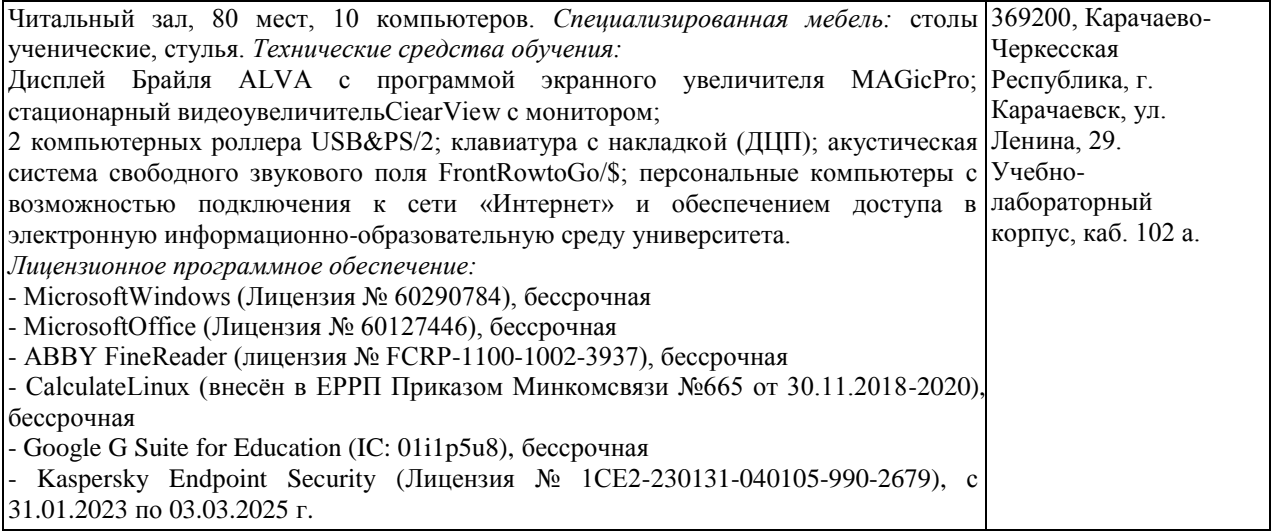

#### <span id="page-21-0"></span>**7. Особенности реализации дисциплины для инвалидов и лиц с ограниченными возможностями здоровья**

Для лиц с ОВЗ и/или с инвалидностью РПД разрабатывается на основании «Положения об организации образовательного процесса для обучения инвалидов и лиц с ограниченными возможностями здоровья в федеральном государственном бюджетном образовательном учреждении высшего образования «Карачаево-Черкесский государственный университет имени У. Д. Алиева».